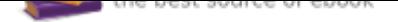

## The book was found

# **Matlab, Fourth Edition: A Practical Introduction To Programming And Problem Solving**

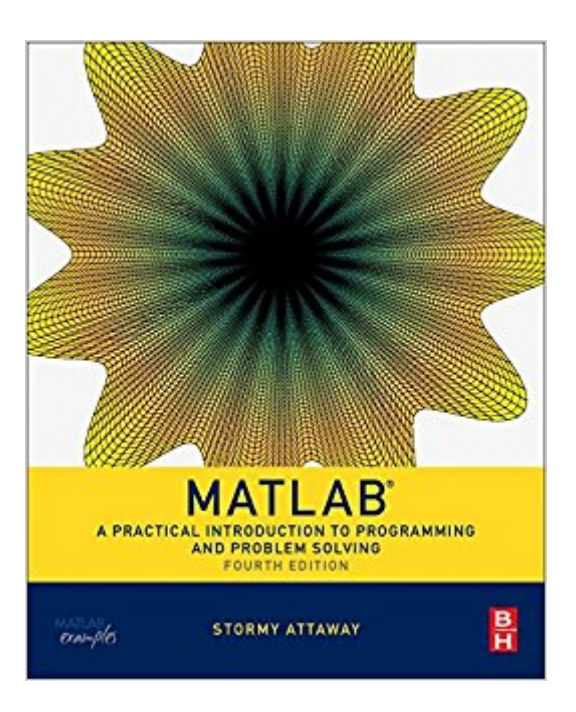

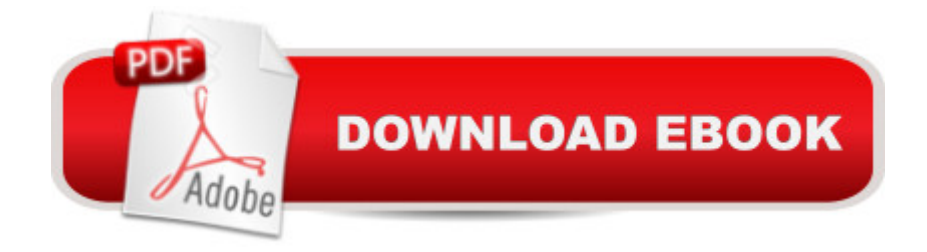

## **Synopsis**

MATLAB: A Practical Introduction to Programming and Problem Solving, Fourth Edition, winner of a 2017 Textbook Excellence Award (Texty), has been updated to reflect the functionality of the current version of MATLAB, including the new H2 Graphics system. It features new and revised end-of-chapter exercises, more engineering applications to help the reader learn this software tool in context, and a new section on object-oriented programming in MATLAB. MATLAB has become the standard software tool for solving scientific and engineering problems due to its powerful built-in functions and its ability to program. Assuming no knowledge of programming, this book guides the reader through both programming and built-in functions to easily exploit MATLAB's extensive capabilities for tackling engineering problems. The book starts with programming concepts, such as variables, assignments, and selection statements, moves on to loops, and then solves problems using both the programming concept and the power of MATLAB. In-depth coverage is given to input/output, a topic fundamental to many engineering applications.Winner of a 2017 Textbook Excellence Award (Texty) from the Textbook and Academic Authors AssociationPresents programming concepts and MATLAB built-in functions side-by-sideOffers a systematic, step-by-step approach, building on concepts throughout the book and facilitating easier learningIncludes sections on common pitfalls and programming guidelines to direct students toward best practicesCombines basic programming concepts, built-in functions, and advanced topics for problem solving with MATLAB to make this book uniquely suitable for a wide range of courses teaching or using MATLAB across the curriculum

### **Book Information**

Paperback: 600 pages Publisher: Butterworth-Heinemann; 4 edition (August 6, 2016) Language: English ISBN-10: 0128045256 ISBN-13: 978-0128045251 Product Dimensions: 1 x 7.5 x 9.5 inches Shipping Weight: 2.9 pounds (View shipping rates and policies) Average Customer Review: 4.2 out of 5 stars 10 customer reviews Best Sellers Rank: #24,794 in Books (See Top 100 in Books) #5 in  $\tilde{A}$  A Books > Computers & Technology > Computer Science > Bioinformatics #16 in  $\tilde{A}$  A Books > Science & Math > Mathematics > Pure Mathematics > Algebra > Linear #33 in $\tilde{A}$  A Books > Computers & Technology > Business Technology > Software > Enterprise Applications

#### **Customer Reviews**

Stormy Attaway is Assistant Professor and Faculty Coordinator for Special Programs within the Mechanical Engineering Department at Boston University. She also currently serves as Director of Curricular Assessment and Improvement for the College of Engineering. In this capacity, she coordinates the curricular assessment and improvement programs within the College, in order to better the academic experience of the undergraduates. She has been the course coordinator for the Engineering Computation courses at Boston University for over twenty years, and has taught a variety of programming courses using many different languages and software packages.

Great exercises and overview.

I had a third edition of this book and this book really taught me how to program in MATLAB. Now the fourth edition of this book came out and I waste no time to purchase it immediately from since it has several new features including Object-Oriented Programming. I strongly recommend this book to anyone who really want to learn MATLAB.

Very informative book but needs more example code!! NOT just homework assignments in each chapter

#### Works as advertised

This is a practical and informative guide to using MATLAB.

To use this very practical book effectively, one must(should) have some level of the...MATLAB software...installed or have access to it.Though not a Programmed Instruction book, common in the 50s, 60s, and 70s, you are encouraged to work your way through the book. That is, from the very beginning you are working with actual code as you learn the proper formats. You learn by actually being a participant rather than an observer! Questions, problems, and meaningful exercises are the main methods for teaching and learning used in this book. They are plentiful throughout the book. Each page requires the reader to actually practice what is being taught. The book provide the proper formats for MATLAB coding.A beginner will find this book to be a full-fledged source for

refreshing one's memory of topics and techniques that may have become cloudy. Thus the book serves the dual purposes of a learning source as well as an excellent source of review....The Chapters are....1. Introduction to MATLAB2. Vectors and Matrices3. Introduction to MATLAB Programming4. Selection Statements5. Loop Statements and Vectorizing Code6. MATLAB Programs7. String Manipulation8, Data Structures9. Advanced File Input and Output10. Advanced Functions11. Introduction to Object-Orientated Programming12. Advanced Plotting Techniques13. Sights and Sounds14. Advanced MathematicsEach Chapter ends with...Common Pitfalls and Programming Style Guidelines....One can choose topics based on experience and/or background. However, the book is designed to teach step by step! Its approach will be useful to those who are learning for the first time and/or those who may have become a little rusty and are seeking to review.This is not a Programmed Instruction Book. But it has the pedagogy of one. You are encouraged to work your way through the book. As a result it's hard to imagine how one would not learn by using it. I am currently using this book and have never used MATLAB before. I find this book's approach to be ideal for my interests and background. As a result I am giving it five stars.

Needed it for a class.

#### Excellent condition.

#### Download to continue reading...

Matlab, Fourth Edition: A Practical Introduction to Programming and Problem Solving Matlab: A [Practical Introduction to Prog](http://privateebooks.com/en-us/read-book/xOrwX/matlab-fourth-edition-a-practical-introduction-to-programming-and-problem-solving.pdf?r=JfHjExr879jK8YB3JirKFuBdvHVcv5LHtLO4%2Bd7n%2Bo4%3D)ramming and Problem Solving CRITICAL THINKING: A Beginner's Guide To Critical Thinking, Better Decision Making, And Problem Solving ! ( critical thinking, problem solving, strategic thinking, decision making) Clinical Problem Solving in Orthodontics and Paediatric Dentistry, 2e (Clinical Problem Solving in Dentistry) Clinical Problem Solving in Orthodontics and Paediatric Dentistry - E-Book (Clinical Problem Solving in Dentistry) Clinical Problem Solving in Periodontology and Implantology, 1e (Clinical Problem Solving in Dentistry) Python Programming: Python Programming for Beginners, Python Programming for Intermediates, Python Programming for Advanced C++: The Ultimate Crash Course to Learning the Basics of C++ (C programming, C++ in easy steps, C++ programming, Start coding today) (CSS,C Programming, ... Programming,PHP, Coding, Java Book 1) Signals and Systems using MATLAB, Second Edition (Signals and Systems Using MATLAB w/ Online Testing) Image Processing with MATLAB: Applications in Medicine and Biology (MATLAB Examples) Accelerating MATLAB Performance:

in MATLAB C++ and Python Programming: 2 Manuscript Bundle: Introductory Beginners Guide to Learn C++ Programming and Python Programming C++ and Python Programming 2 Bundle Manuscript. Introductory Beginners Guide to Learn C++ Programming and Python Programming Python Programming: The Complete Step By Step Guide to Master Python Programming and Start Coding Today! (Computer Programming Book 4) Introduction to Orthotics: A Clinical Reasoning and Problem-Solving Approach, 4e (Introduction to Splinting) Practical Guide for Policy Analysis: The Eightfold Path to More Effective Problem Solving (Fifth Edition) Puzzle-Based Learning (3rd Edition): An Introduction to Critical Thinking, Mathematics, and Problem Solving Introduction to Polymer Science and Chemistry: A Problem-Solving Approach, Second Edition Introduction to Geometry, 2nd Edition (The Art of Problem Solving)

Contact Us

DMCA

Privacy

FAQ & Help